## **Word応用**

図形や図表、写真などに様々な効果を付けた文書の作成、差し込み印刷、スタイルを利用して見 栄えのする長文に仕上げる方法、コメントや変更履歴などを使って文書を校閲する方法など、応用 的かつ実⽤的な機能を学習します。また学習内容を復習できる練習問題で操作を確認できます。 Wordの知識を深め、実務に直結するスキルを習得しましょう。

## **ござ こんな方にオススメ!**

## Wordを使いこなしたい方!

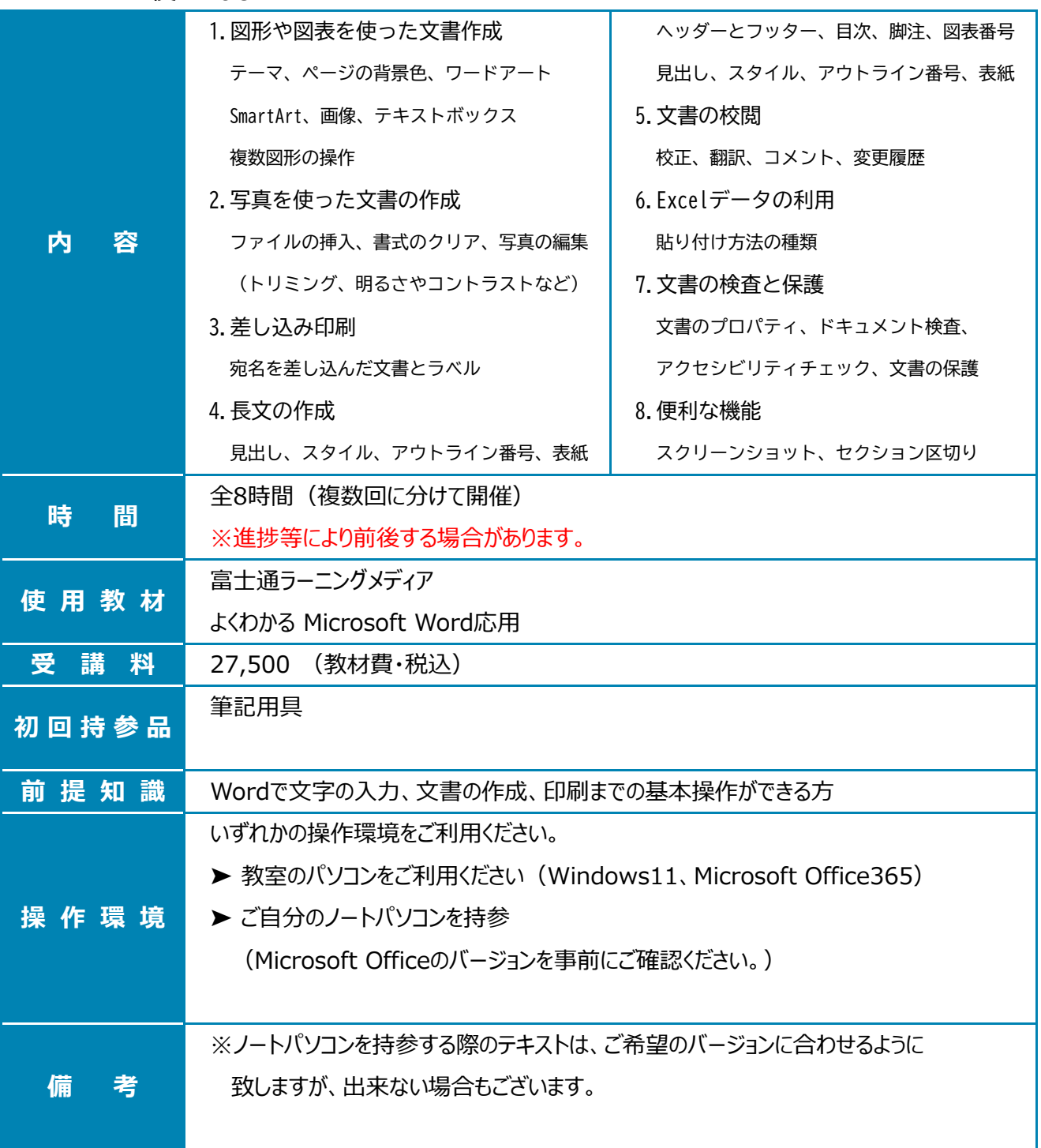